# **abrir uma casa de apostas**

- 1. abrir uma casa de apostas
- 2. abrir uma casa de apostas :bot casino
- 3. abrir uma casa de apostas :jersey ac milan bwin

## **abrir uma casa de apostas**

#### Resumo:

**abrir uma casa de apostas : Bem-vindo ao mundo eletrizante de mka.arq.br! Registre-se agora e ganhe um bônus emocionante para começar a ganhar!**  contente:

Palmeiras é oficialmente reconhecida como campeã mundial pela FIFA em { abrir uma casa de apostas 1951. título títuloA persistente campanha do Clube para tratar a Copa o Rio de 1951 como uma Taça Mundial De Clubes., Reconhecimento baseado na vitória por Palmeiras no TaaRio 1952; O clube buscou esse reconhecimento desde os início e ano em abrir uma casa de apostas 1988. 2014. 2014.

Apesar de ser principalmente um clubede futebol, Palmeiras compete em { abrir uma casa de apostas vários esportes diferentes. O time deCampeonato Paulista, o estado da principal liga estadual de São Paulo. bem como no Brasileiro Srie, E-A, o nível mais alto da liga de futebol brasileira. sistema...

Quão Precisas São as Probabilidades das Casas de Apostas?

No mundo dos jogos e das apostas, as probabilidades são tudo. Elas indicam a possibilidade de um determinado resultado acontecer e, assim, nos ajudam a tomar decisões informadas ao fazer nossas apostas. Mas, afinal, quão precisas são essas probabilidades oferecidas pelas casas de apostas?

Para responder a essa pergunta, é importante entender como as probabilidades são calculadas. As casas de apostas utilizam algoritmos complexos e dados históricos para prever a probabilidade de um resultado específico. No entanto, mesmo com esse processo sofisticado, as probabilidades ainda são apenas previsões e, portanto, estão sujeitas a uma certa margem de erro.

Outro fator a ser considerado é o fato de as casas de apostas serem negócios, o que significa que elas também têm que se preocupar com seus próprios lucros. Em outras palavras, elas podem manipular as probabilidades para se beneficiar financeiramente, o que pode influenciar a precisão das mesmas.

Então, quanto é que as probabilidades oferecidas pelas casas de apostas são precisas? Embora elas sejam calculadas com métodos sofisticados e baseadas em dados históricos, elas ainda são apenas previsões e, portanto, estão sujeitas a uma certa margem de erro. Além disso, as casas de apostas podem manipular as probabilidades para seus próprios fins financeiros, o que pode influenciar a precisão das mesmas.

Em resumo, é importante lembrar que as probabilidades oferecidas pelas casas de apostas são apenas isso: probabilidades. Não há garantia de que elas serão exatas, então é sempre importante apostar com responsabilidade e dentro de suas possibilidades financeiras. Conclusão

As probabilidades desempenham um papel importante no mundo das apostas, mas é importante lembrar que elas não são exatas. As casas de apostas utilizam métodos sofisticados para calcular as probabilidades, mas elas ainda estão sujeitas a uma certa margem de erro. Além disso, as casas de apostas podem manipular as probabilidades para seus próprios fins financeiros, o que pode influenciar a precisão das mesmas.

Portanto, é sempre importante apostar com responsabilidade e dentro de suas possibilidades financeiras. Não se deixe levar apenas pelas probabilidades, mas sim, analise cuidadosamente as suas opções e tome decisões informadas.

## **abrir uma casa de apostas :bot casino**

A legalidade das casas de apostas no Brasil é um assunto que tem suscitado muita discussão e confusão ao longo dos anos. Atualmente, é ilegal para as casas de apostas operarem no Brasil, de acordo com o Código Penal Brasileiro. No entanto, é importante notar que o cenário regulatório está em abrir uma casa de apostas constante evolução e discussão. Embora as casas de apostas físicas sejam ilegais, as plataformas de apostas online têm encontrado um território menos definido. Embora a lei brasileira não aborde especificamente as apostas online, ela proíbe atividades de jogo e azar que não estejam explicitamente autorizadas. Não há, portanto, uma posição clara sobre a legalidade das casas de apostas online no país. Algumas propostas de regulamentação foram apresentadas ao longo dos anos, incluindo a criação de uma autoridade reguladora e a concessão de licenças para operadores internacionais. No entanto, nenhuma delas se concretizou até o momento.

Em resumo, embora as casas de apostas sejam atualmente ilegais no Brasil, o cenário regulatório ainda é incerto e em abrir uma casa de apostas constante mudança. A expectativa é de que, à medida que os governos nacionais e estaduais busquem formas de gerar receita e combater a operação ilegal, uma regulamentação mais clara e definida será estabelecida.

## **abrir uma casa de apostas**

Aposta Casada é a plataforma de apostas on-line mais rápida e interativa do Brasil. Com a opção de depósito, é possível começar a apostar agora mesmo e ter a oportunidade de ganhar dinheiro a qualquer hora e em abrir uma casa de apostas qualquer lugar. Além disso, é possível simular e acompanhar os resultados de uma variedade de esportes, testando suas habilidades e conhecimentos em abrir uma casa de apostas apostas desportivas.

#### **abrir uma casa de apostas**

Começar a usar a Aposta Casada App é fácil e simples. Basta fazer o download do aplicativo no seu smartphone e seguir as instruções indicadas. Uma vez que estiver registado, é possível fazer um depósito e começar a apostar em abrir uma casa de apostas diferentes esportes e campeonatos desportivos. A plataforma é intuitiva e fácil de usar, o que torna possível a qualquer pessoa começar a usá-la em abrir uma casa de apostas poucos minutos. Além disso, é possível utilizar o bônus de boas-vindas oferecido pela plataforma para aumentar as suas chances de ganhar.

#### **Como fazer um depósito na Aposta Casada App**

Para fazer um depósito na Aposta Casada App, basta selecionar a opção de depósito no menu principal e seguir as instruções indicadas. Existem diferentes opções de depósito disponíveis, como cartão de crédito, transferência bancária ou billetera eletrônica. Uma vez que o depósito for efetuado, o dinheiro estará imediatamente disponível na abrir uma casa de apostas conta para ser utilizado em abrir uma casa de apostas apostas desportivas.

#### **Como sacar o dinheiro ganho na Aposta Casada App**

Quando quiser sacar o dinheiro ganho na Aposta Casada App, basta selecionar a opção de

saque no menu principal e seguir as instruções indicadas. É possível sacar o dinheiro para uma conta bancária ou billetera eletrônica. O processo de saque pode demorar até 24 horas há esperar a abrir uma casa de apostas verificação. É importante notar que, em abrir uma casa de apostas alguns casos, pode ser necessário fornecer informações adicionais para verificar a abrir uma casa de apostas identidade antes do saque ser processado.

#### **Vantagens e desvantagens da Aposta Casada App**

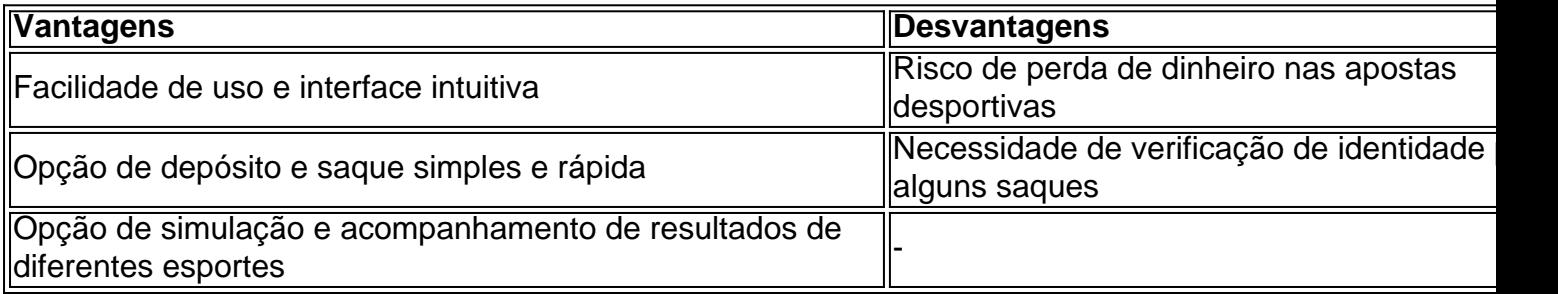

### **Conclusão**

A Aposta Casada App é uma plataforma de apostas on-line segura e confiável, com

## **abrir uma casa de apostas :jersey ac milan bwin**

Sim Não

Obrigado pela participação. Nós usaremos esta informação para trazer mais novidades para você.

Por Emilio Botta — São Paulo

16/02/2024 0 08h01 Atualizado 16/02/2024

Em sequência de oito jogos nos primeiros 25 dias de temporada, o Corinthians chega 0 para o clássico diante do Palmeiras, domingo, às 18h (de Brasília), na Arena Barueri, sem ter conseguido fazer gestão de 0 energia dos seus principais jogadores.

+ Siga o canal ge Corinthians no WhatsApp

O Corinthians chega mais forte para o jogo contra 0 o Palmeiras? GE Corinthians analisa O Corinthians utilizou 24 dos seus 55 jogadores inscritos até o momento nas oito rodadas que 0 disputou no Campeonato Paulista. Cássio e Félix Torres, por exemplo, estiveram em abrir uma casa de apostas campo em abrir uma casa de apostas todos os minutos.

Dos jogadores 0 que foram utilizados por Mano Menezes, Thiago Kosloski e António Oliveira, 18 deles compõem a lista A de inscritos. Os 0 únicos que não entraram em abrir uma casa de apostas campo foram os goleiros Matheus Donelli e Carlos Miguel, além de Lucas Veríssimo. O 0 zagueiro estava na lista inicial, mas acabou deixando o Timão antes da estreia na temporada. Mais notícias do Corinthians: + Timão 0 busca mais um zagueiro no mercado+ Dirigentes se reúnem com representantes da Caixa

Jogadores do Corinthians antes de partida pelo Campeonato 0 Paulista — {img}: Marcos Ribolli A lista B, composta por 34 jogadores formados na base do clube e com até 21 0 anos, teve apenas seis jogadores utilizados no estadual. Wesley, com oito jogos e 481 minutos, foi quem mais atuou.

– O 0 trabalho do treinador tem a ver com agregar 25 ou 30 cabeças em abrir uma casa de apostas torno de um objetivo em abrir uma casa de apostas 0 comum. Esse é meu papel e sou mais uma peça que estou aqui para ajudar o clube a atingir os 0 objetivos e trazer novamente felicidade ao torcedor – disse António Oliveira.

O técnico português deve receber ao menos mais três opções 0 no elenco, todos jogadores que serão inscritos na lista A. O lateral Matheus França, o meia Igor Coronado e o 0 atacante Pedro Henrique. O prazo de inscrição termina nesta sexta-feira.

Félix Torres jogou todos os minutos do Corinthians no Paulistão 2024 0 — {img}: Rodrigo Coca/Agência Corinthians

Em meio ao grande número de jogos, o Timão perdeu dois jogadores lesionados. O lateral Diego 0 Palácios, com lesão no joelho, e o atacante Pedro Raul, que sentiu lesão muscular na coxa. Ambos seguem fora e 0 sem prazo de retorno.

O Corinthians ainda terá a possibilidade de fazer quatro alterações na lista A até 16 de março. 0 Neste caso, um jogador já inscrito teria de ser substituído por outro nome.

Veja abaixo todos os jogadores utilizados no Paulistão 0 pelo Corinthians:

Cássio – 8 jogos (801 minutos);Félix Torres – 8 jogos (801 minutos);Maycon – 8 jogos (746 minutos);Raniele –8 jogos 0 (729 minutos);Yuri Alberto – 8 jogos (589 minutos);Romero – 7 jogos (595 minutos);Hugo – 8 jogos (561 minutos);Fagner – 7 0 jogos (675 minutos);Caetano – 7 jogos (539 minutos);Wesley – 8 jogos (431 minutos)\*Matías Rojas – 8 jogos (424 minutos);Matheus Araújo 0 – 5 jogos (315 minutos);Rodrigo Garro – 3 jogos (273 minutos);Fausto Vera – 8 jogos (269 minutos);Raul Gustavo – 3 0 jogos (249 minutos);Gustavo Mosquito – 7 jogos (202 minutos);Pedro Raul – 3 jogos (177 minutos);Léo Maná – 2 jogos (126 0 minutos)\*Gustavo Henrique – 1 jogo (83 minutos);Diego Palácios – 1 jogo (56 minutos)Ryan – 1 jogo (50 minutos)\*Arthur Sousa – 0 2 jogos (37 minutos)\*Kayke – 1 jogo (20 minutos)\*Yago – 2 jogos (17 minutos)\*\*Fazem parte da lista B.

+ Leia mais 0 notícias do Corinthians

A classificação no Paulistão é viável? GE Corinthians debate

Ouça o podcast ge Corinthians

+ Assista: tudo sobre o 0 Corinthians na Globo, sportv e ge

Veja também

Igor Coronado desembarca no Brasil para assinar contrato com o Corinthians: "Um sonho estar 0 aqui"

Meia chegou na manhã desta sexta-feira em abrir uma casa de apostas Guarulhos e deve ser anunciado após exames

Ranking mostra quem são os jogadores 0 que mais sofreram pênaltis desde 2024

Analisamos 2.454 penalidades para identificar quais atletas se destacavam nessas dez temporadas

Corinthians passa por maratona 0 de oito jogos em abrir uma casa de apostas 25 dias sem poupar elenco; veja quem mais atuou

Timão utilizou 24 dos 55 jogadores inscritos 0 nas primeiras oito rodadas do Campeonato Paulista Entenda por que Pedro Henrique trocou o Inter pelo Corinthians

Atacante de 33 anos percebeu 0 que não teria tantas oportunidades com Coudet e optou pela mudança de ares para retomar o protagonismo na carreira

Quem pode 0 jogar? Entenda os planos do Corinthians para utilização de reforços em abrir uma casa de apostas Dérbi

Timão deve contar com pelo menos duas das 0 três novas contratações para clássico contra o Palmeiras, domingo, na Arena Barueri

Atlético-MG e Corinthians têm os piores aproveitamentos de 2024 0 entre os times da Série A; veja lista

Internacional aparece no topo da lista, com 79% de aproveitamento

Copa do Brasil 2024: 0 CBF detalha mais 12 jogos da primeira fase; veja

Entidade que rege futebol no país detalha outros 12 confrontos na disputa; 0 confira datas, horários e locais das partidas etapa inicial

Romero diz que Corinthians tem interesse em abrir uma casa de apostas contratar irmão dele: "Pediram 0 o contato"

Meia Óscar Romero está livre desde que deixou o Pendikspor, da Turquia

Pedro Henrique se despede do Inter: "Melhores momentos 0 da minha vida"

Vendido ao Corinthians, o jogador de 33 anos usou as redes sociais para agradecer ao Colorado Corinthians negocia contratação 0 do zagueiro Cacá, do Athletico-PR

Jogador de 24 anos pertence ao Tokushima Vortis, do Japão, e discute empréstimo

Author: mka.arq.br Subject: abrir uma casa de apostas Keywords: abrir uma casa de apostas Update: 2024/8/8 20:30:14